# **JavaTM for OS/2**

Ron Capelli **IBM Corp.** 

Warpstock 2002, Austin TX **October 5-6, 2002** 

### **Java on OS/2 Java on OS/2**

### **Topics**

**A Overview of Java on OS/2 Adapting Java for OS/2 Adapting Java for OS/2 Installation and usage hints Installation and usage hints JavaComm for OS/2 JavaComm for OS/2 Java Features (new) Java Features (new) Java Web Start Java Web Start XML Parser for Java XML Parser for Java**

### **Java for OS/2 Java for OS/2**

- **release history... release history...**
	- **Java 1.0.1 Java 1.0.1 (1996) Warp 4 GA (1996) Warp 4 GA Java 1.0.2 Java 1.0.2 (1997) (1997)**
	- **Java 1.1.x Java 1.1.x (1998 1999) (1998 1999)**

**Java 1.3.0 Java 1.3.0 (2000) (2000) Java 1.3.1 Java 1.3.1 (2002) (2002)**

### **Java for OS/2 Java for OS/2**

### **JDK Components JDK Components**

- **Runtime (JRE) Runtime (JRE)**
- **A** Toolkit
- **Samples Samples**
- **ICATJAVA de ICATJAVA debugger**

### **Other Packages Other Packages**

- **JavaComm JavaComm**
- **World Type Fonts World Type Fonts**
- **Java Web Start Java Web Start**
- **XML Parser for Java XML Parser for Java**

### **Java for OS/2 Java for OS/2**

### **\java131\ \java131\**

- **jre\ jre\**
	- **bin\ bin\ JRE executables (e.g., java) JRE executables (e.g., java)**
	- **dll\ dll\ C-runtime (in LIBPATH) C-runtime (in LIBPATH)**
	- **liblib JRE resources JRE resources**
- 
- **bin\ bin\ Toolkit (e.g., javac) Toolkit (e.g., javac) lib\ Toolkit Toolkit**
- *<u>Latinclude\ Toolkit</u>*
- **docs\ Toolkit (JAAS, RMI-IIOP)**
- **demo\ Samples**
- **icatjava\ icatjava\ ICATJAVA debugger ICATJAVA debugger**

**JRE may be on FAT drive JRE may be on FAT drive implies 8.3 file naming implies 8.3 file naming**

**no classes renamed...classes in JAR files with 8.3 names classes in JAR files with 8.3 names**

**executables, resource files renamed executables, resource files renamed e.g., appletviewer.exe => applet.exe e.g., appletviewer.exe => applet.exe policytool.exe => policy.exe policytool.exe => policy.exe e.g., font.properties.de => f\_de.prp e.g., font.properties.de => f\_de.prp**

**Toolkit, Samples must be on Toolkit, Samples must be on HPFS or JFS drive HPFS or JFS drive**

■ Shared code base with other IBM Java **platforms platforms**

**Windows, AIX, Linux, S/390, ... Windows, AIX, Linux, S/390, ...**

**E** Basically same JVM, GC, JIT, Swing, **Java2D, etc., with platform hooks Java2D, etc., with platform hooks**

**Greatest difference in AWT Greatest difference in AWT**

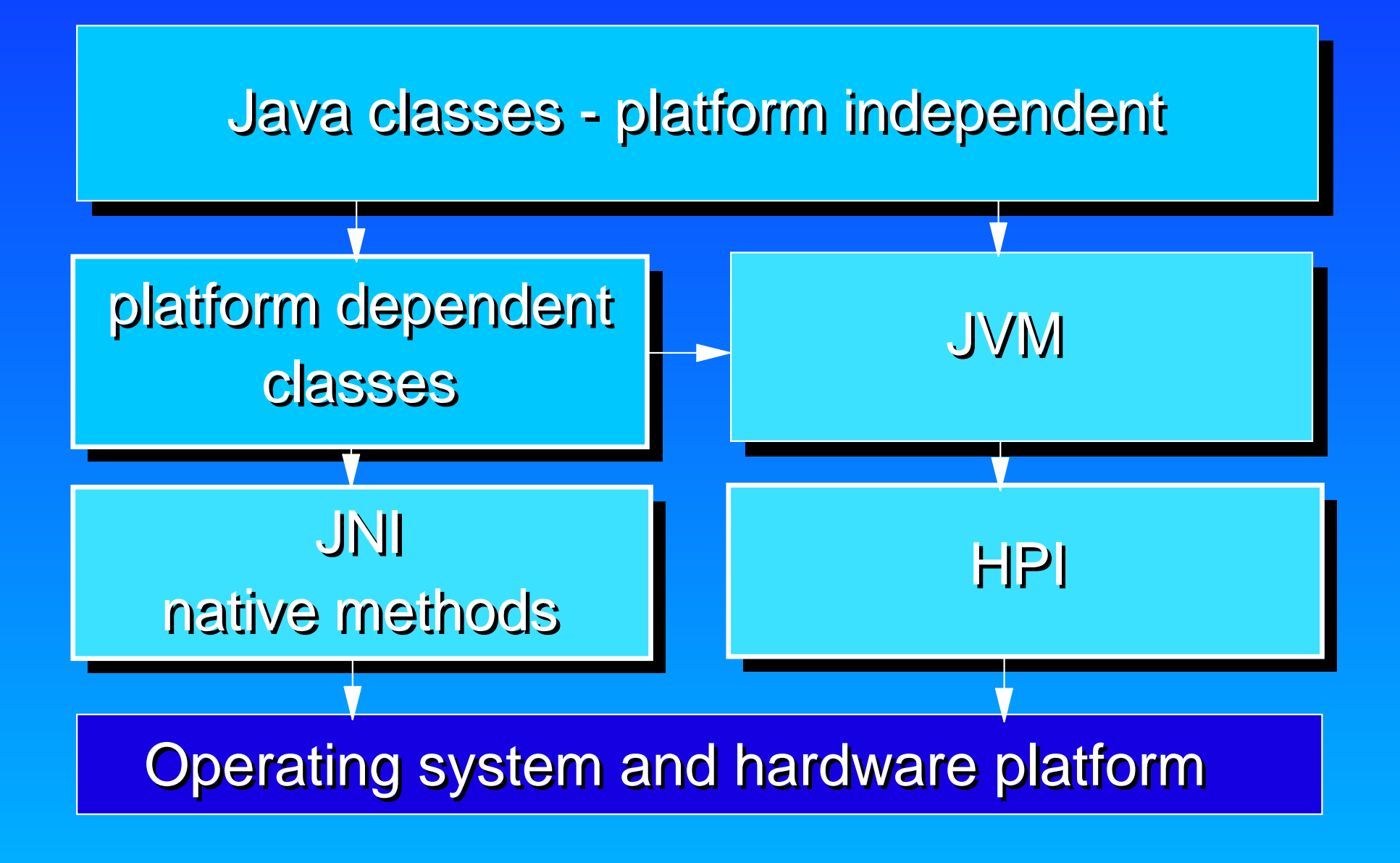

### **Adapting Java for OS/2 Adapting Java for OS/2** JIT front-end (cross-platform) JIT front-end (cross-platform) intf to JVM, compilation Intel x86 Itanium PPC PPC64 S/390 OS/2Win Linux AIX ...JIT back-end (machine dependent) code gen, execution JIT back-end (machine dependent) code gen, execution O/S specific startup, exception handling **IBM JIT IBM JIT**

**must pass Java Certification Kit must pass Java Certification Kit (JCK) testsuite to use Java logo (JCK) testsuite to use Java logo no exceptions! no exceptions!**

**extensive Sun and IBM regression extensive Sun and IBM regression testsuites also used testsuites also used**

**JCK and regression tests run JCK and regression tests run for each service release as well for each service release as well as GA release as GA release** 

### **Java Plug-ins on OS/2 Java Plug-ins on OS/2**

### **Netscape 4.6 - Netscape 4.6 - npjava.dll**

- **▲ <applet> uses Java 1.1.x only**
- **<embed> uses Java 1.3.x plugin <embed> uses Java 1.3.x plugin**
	- **use htmlconverter to convert html pages use htmlconverter to convert html pages from <applet> to <embed> mechanism from <applet> to <embed> mechanism**

### **IBM Web Browser - IBM Web Browser - npoji6.dll always uses Java 1.3.x plugin always uses Java 1.3.x plugin converts <applet> to <embed> internally converts <applet> to <embed> internally**

# **Java Plug-ins on OS/2 Java Plug-ins on OS/2**

### **Java Plug-in ControlPanel Java Plug-in ControlPanel jctrlpnl.cmd jctrlpnl.cmd**

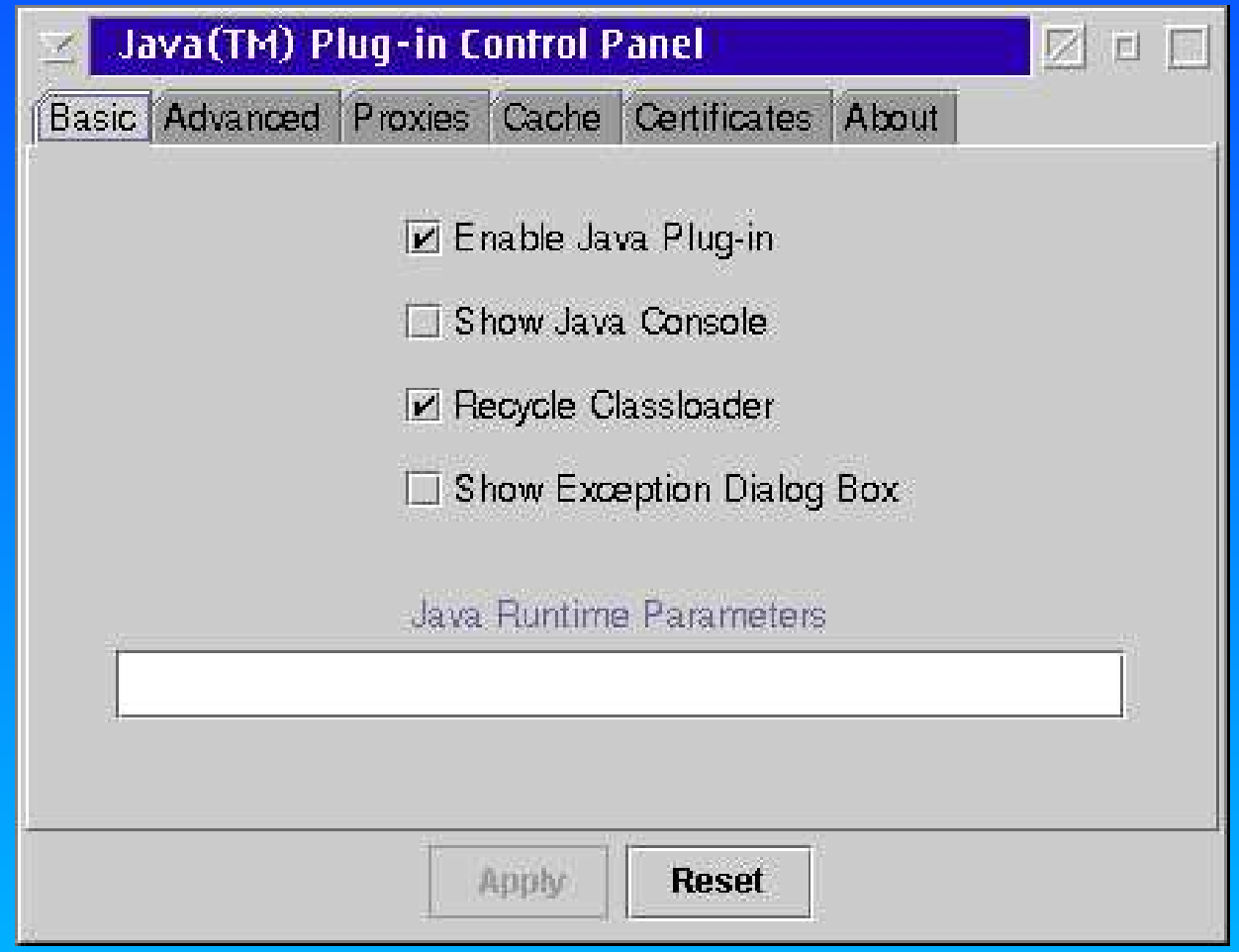

# **Java Toolkit Installation Java Toolkit Installation**

#### **common problem... common problem...**

- **A Runtime already installed and/or Toolkit extracted in separate subdirectory in separate subdirectory**
- **...Toolkit install checkbox not enabled ...Toolkit install checkbox not enabled**

**must extract Runtime (javainrt.exe) must extract Runtime (javainrt.exe)**  and Toolkit (javaintk.exe) in same install **subdirectory subdirectory**

# **Default JVM Default JVM**

- **Old versions of TCP/IP and LVMGUI did Old versions of TCP/IP and LVMGUI did not work with 1.3.x not work with 1.3.x**
	- **A IBM recommended not making Java 1.3 the default JVM default JVM**
	- **These issues resolved with CP2 These issues resolved with CP2(but also consider customer applications (but also consider customer applications with similar issues) with similar issues)**
- □ Default JVM determined by PATH, **CLASSPATH CLASSPATH**
	- **use CMD file to set environment use CMD file to set environment for desired Java version for desired Java version**

### **Default JVM Default JVM**

#### **Java 1.3.1 Java 1.3.1**

PATH=d:\java131\jre\bin;d:\java131\bin;%PATH% BEGINLIBPATH=d:\java131\jre\bin;d:\java131\jre\dll **CLASSPATH=** 

#### **Java 1.1.x Java 1.1.x**

PATH=d: \java11\bin;%PATH% BEGINLIBPATH=d:\java11\dll CLASSPATH=d:\java11\lib\classes.zip; d:\java11\swing\swingall.jar

### **Debugging Java on OS/2 Debugging Java on OS/2**

#### **ICATJAVA ICATJAVA**

**\_g versions of executables \_g versions of executables e.g., java\_g.exe e.g., java\_g.exe**

**java command options java command options e.g., java -verbose:class e.g., java -verbose:class -verbose:gc -verbose:gc -verbose:jni -verbose:jni -Xcheck:jni -Xcheck:jni -Xcheck:nabounds -Xcheck:nabounds -Xrunhprof -Xrunhprof**

### **JavaComm for OS/2 JavaComm for OS/2**

**E** Serial/Parallel port support

**javacomm.zip install package javacomm.zip install package unzip in JDK directory \java131 unzip in JDK directory \java131** 

 **docs\javacomm\readme.htm docs\javacomm\readme.htm**

- **jre\bin\ibmcomm.dll jre\bin\ibmcomm.dll**
- **jre\lib\ext\comm.jar jre\lib\ext\comm.jar**
- **jre\lib\javacomm.prp jre\lib\javacomm.prp**

### **Java Features on OS/2 Java Features on OS/2**

#### **Java Web Start Java Web Start**

- **based on Sun's version 1.0.1 based on Sun's version 1.0.1**
- **shared code base used for shared code base used for IBM Java 1.4 on other platforms IBM Java 1.4 on other platforms**

#### **EXML Parser for Java**

- **based on xerces (XML) and based on xerces (XML) and xalan (XSL) from apache.org xalan (XSL) from apache.org**
- **previous versions available previous versions available from IBM developerWorks from IBM developerWorks**
- **same version used with same version used with IBM Java 1.4 on other platforms IBM Java 1.4 on other platforms**

### **Java Features installation Java Features installation**

**Feature Install - based Feature Install - basedconsistent with JDK installation consistent with JDK installationunattended CID install provided unattended CID install provided**

#### **self-extracting install package self-extracting install package javainws.exe javainws.exe**

**detects installed JREs (1.3.0, 1.3.1) detects installed JREs (1.3.0, 1.3.1) also allows explicit JRE specification also allows explicit JRE specification**

**install Web Start and/or XML Parser install Web Start and/or XML Parser**

# **Java Features installation Java Features installation**

#### Component Selection

Select the components, target paths, and options that you want.

Note: The Java<sup>TM</sup> Web Start component REQUIRES an HPFS or JFS installation drive.

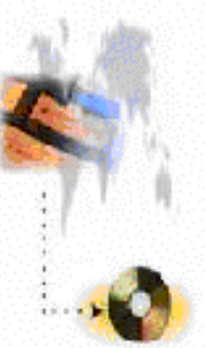

Confirm or specify path to existing Java Runtime Environment (JRE). Java Web Start will use this as its primary JRE. XML Parser will be installed as an extension for this JRE. The JRE version must be Java 1.3 or later.

Path to JRE:

E:\JAYAI3I\Jre

**Components:** 

V Java Web Start

**Webstart** 

**XML Parser for Java**  $\mathbf{R}$ 

**Options:** 

- Configure Netscape 4.6 for Java Web Start
- Configure IBM® Web Browser for Java Web Start

**Java application deployment technology Java application deployment technology based on JNLP based on JNLPJava Network Launching Protocol Java Network Launching Protocol launch remote Java applications launch remote Java applications A** via browser **via Java Web Start application manager GUI via Java Web Start application manager GUI downloaded applications saved in cache downloaded applications saved in cache**

**reduce subsequent download time reduce subsequent download time**

**allows off-line operation allows off-line operation**

**desktop integration desktop integration**

**shortcuts can be created for downloaded applications shortcuts can be created for downloaded applications**

**Derates virtually identically to Sun version on Windows, except... Sun version on Windows, except...**

- **A OS/2 version does not automatically download and install a specific JRE and install a specific JRE limited JRE versions on OS/2 limited JRE versions on OS/2**
	- **JREs must already be installed JREs must already be installed**

**A Windows allows shortcuts on desktop and/or Start menu, while OS/2 creates shortcuts on desktop and/or Java Web Start folder desktop and/or Java Web Start folder (No (No shortcuts on WSOD) shortcuts on WSOD)**

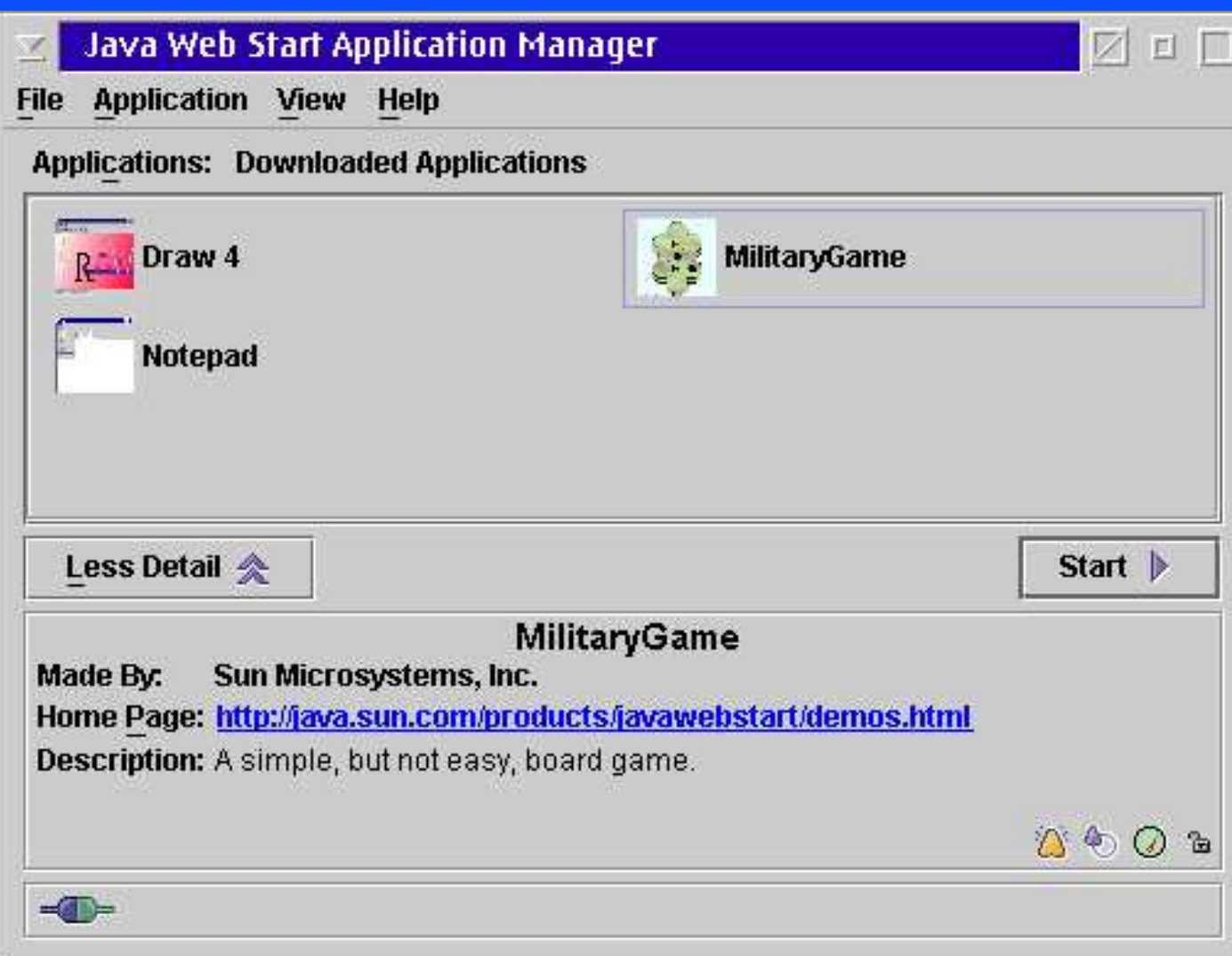

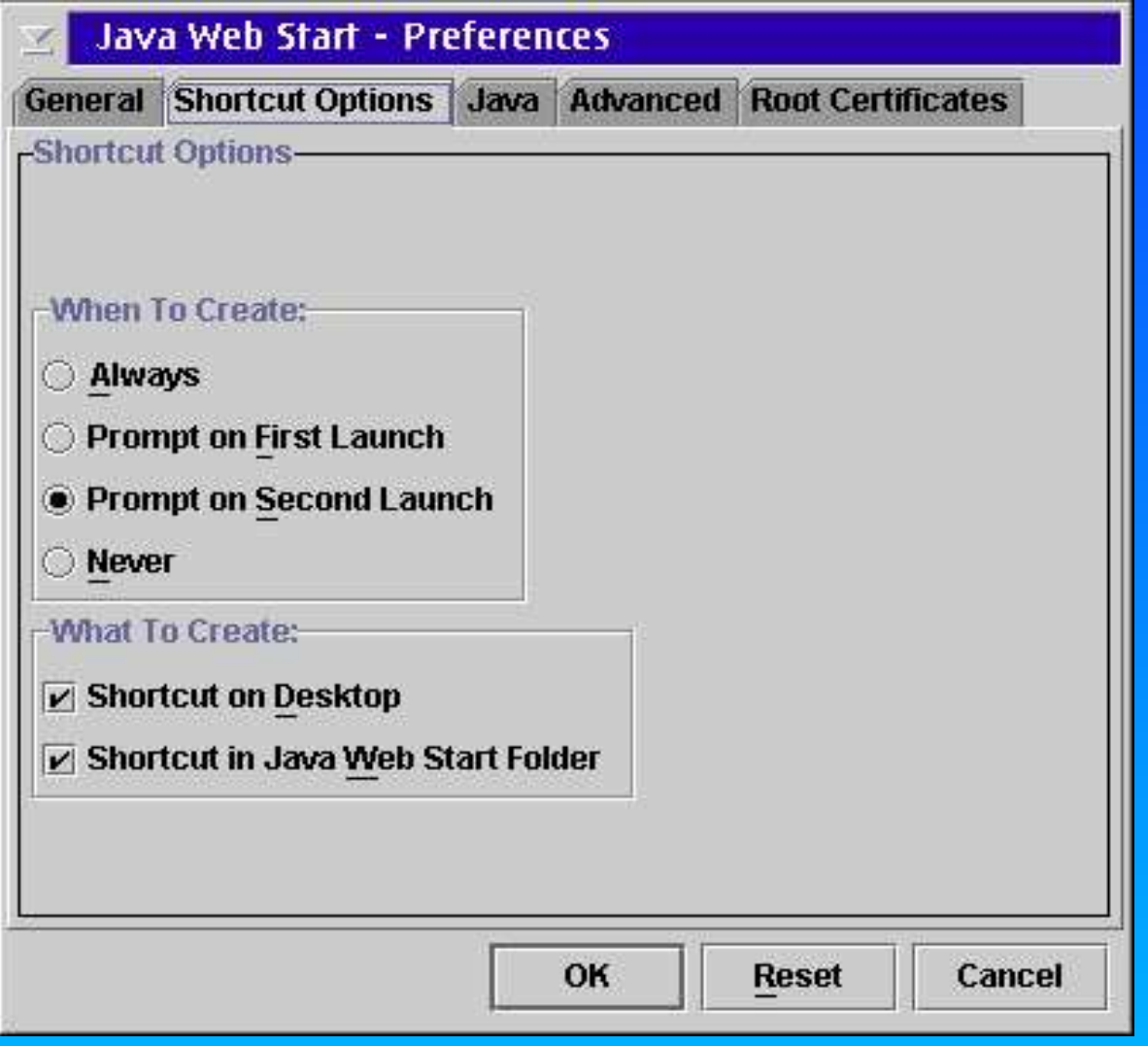

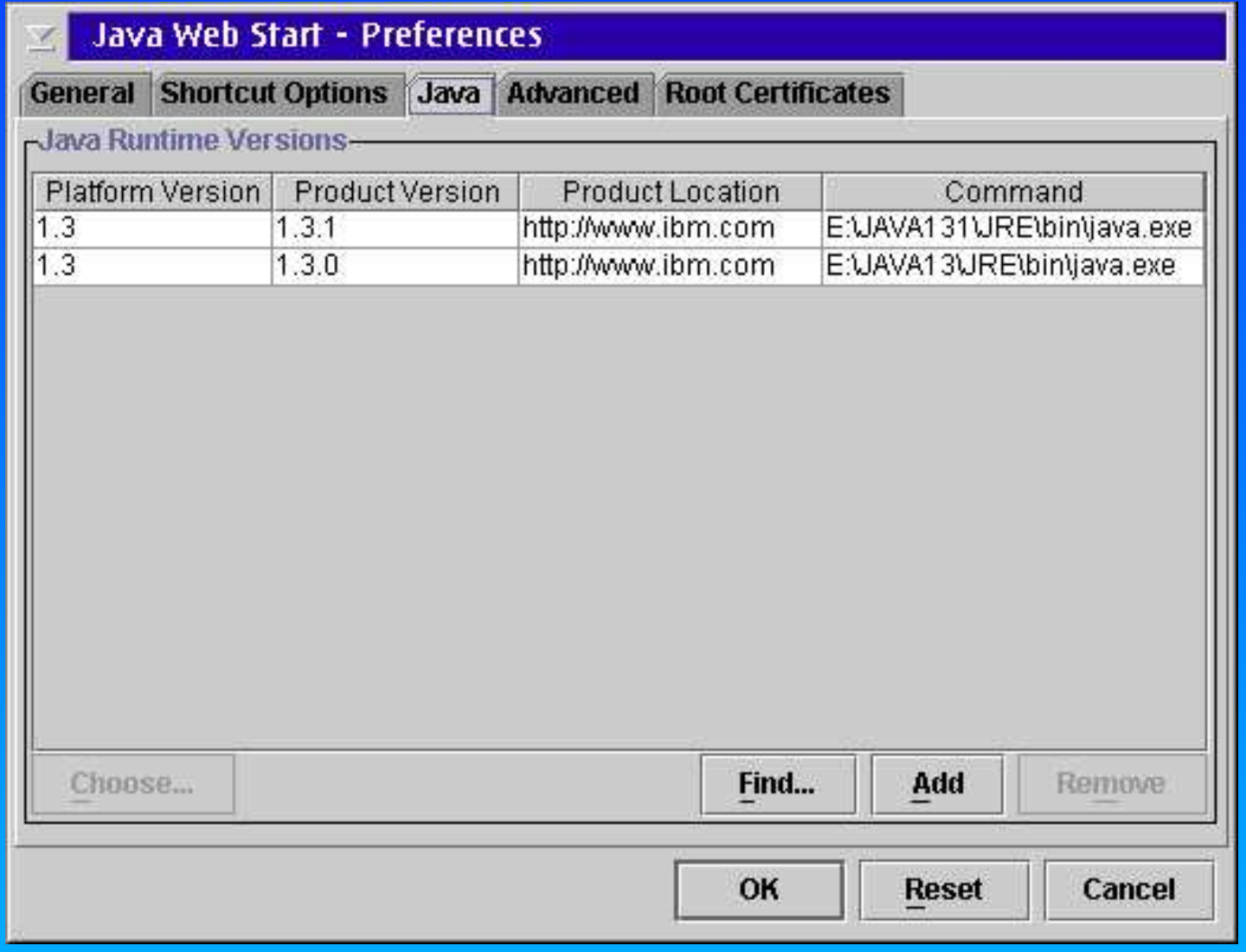

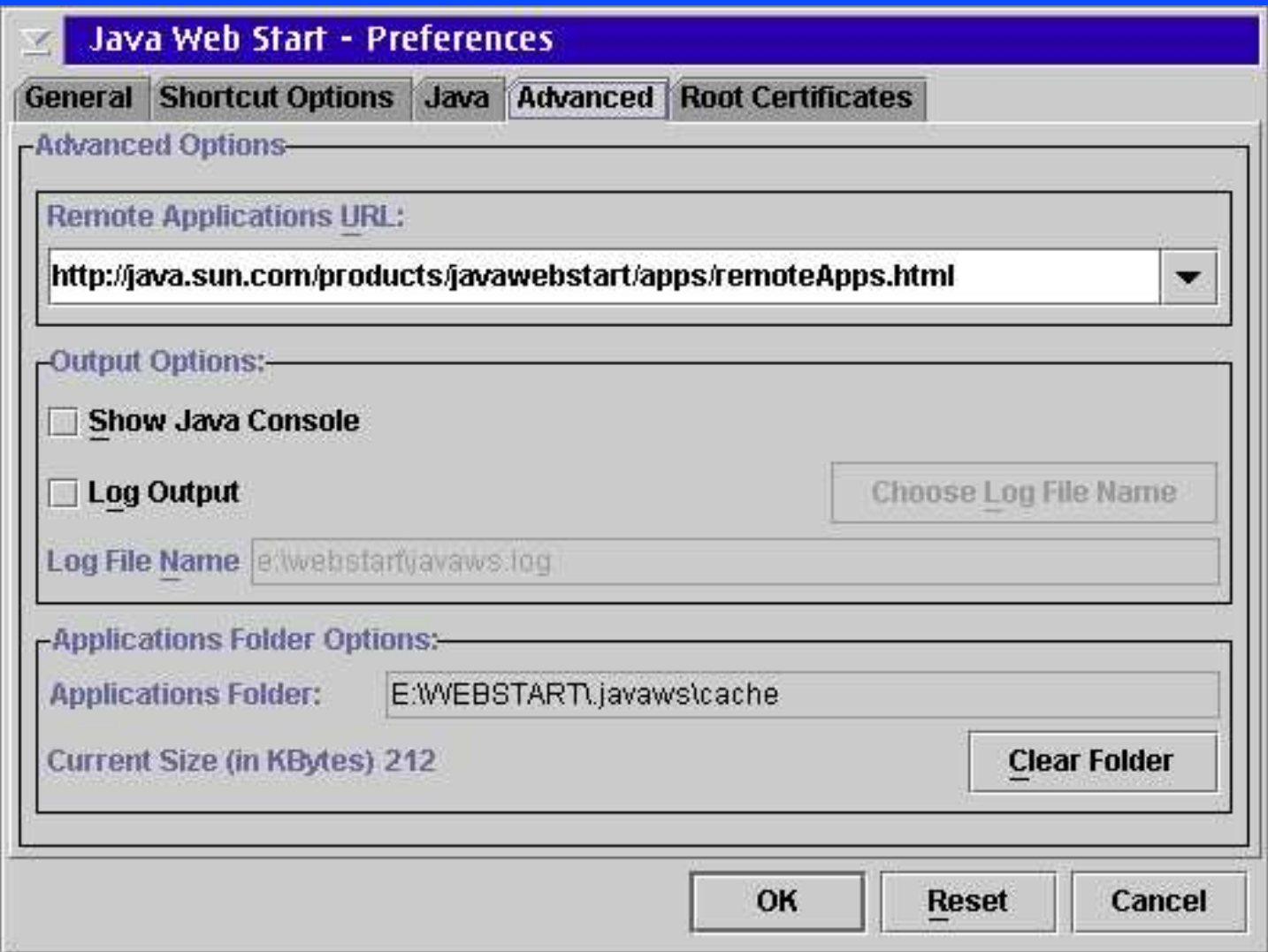

**javaws [ jnlp file | jnlp URL ] javaws [ jnlp file | jnlp URL ] omit parameter brings up omit parameter brings up Application Manager GUI Application Manager GUI**

**javaws.exe acts as browser helper javaws.exe acts as browser helper associate with JNLP MIME type associate with JNLP MIME type (by install, or manually)** 

**application/x-java-jnlp-file application/x-java-jnlp-file**

**javaws.exe also given file association javaws.exe also given file association on OS/2 to jnlp and jnl file extensions on OS/2 to jnlp and jnl file extensions**

**JNLP file is an XML file specifying JNLP file is an XML file specifying an application and its resources an application and its resources**

**<jnlp> <jnlp> <information> <information> <title> <title> <vendor> <vendor> <homepage> <homepage> <description> <description> <icon> <icon> <offline-allowed> <offline-allowed> <resources> <resources> <j2se> <j2se> <jar> <jar>**

**Web Server must be configured Web Server must be configured for JNLP MIME type for JNLP MIME type**

**Application can specify JRE version Application can specify JRE version in JNLP file in JNLP file**

**typically <j2se version="1.3+"/> typically <j2se version="1.3+"/> any 1.3 platform JRE ok - choose first any 1.3 platform JRE ok - choose first**

**<j2se version="1.3.1"/> not valid <j2se version="1.3.1"/> not valid "1.3.1" is not a valid platform version "1.3.1" is not a valid platform version**

**<j2se version="1.3.1" href="http://www.ibm.com"/> <j2se version="1.3.1" href="http://www.ibm.com"/> "1.3.1" is IBM product version on OS/2 "1.3.1" is IBM product version on OS/2 application will launch application will launch only with Java 1.3.1 with Java 1.3.1** 

### **XML Parser for Java XML Parser for Java**

#### **Three JAR files added in jre\lib\ext Three JAR files added in jre\lib\ext**

- **xml-apis.jar xml-apis.jar**
- **xercesIm.jar (8.3 rename of xercesImpl.jar) xercesIm.jar (8.3 rename of xercesImpl.jar)**
- **xalan.jar xalan.jar**

#### **Supports... Supports...**

- **Java API for XML Processing (JAXP) 1.1 Java API for XML Processing (JAXP) 1.1**
- ▲ Document Object Model (DOM) 2.0
- ▲ Simple API for XML Parsing (SAX) 2.0
- **XML Stylesheet Language Transform (XSLT) XML Stylesheet Language Transform (XSLT)**
- **XML Schema (W3C Recommendations) XML Schema (W3C Recommendations)**

### **Further information Further information**

### **IBM Software Choice IBM Software Choice**

**http://www.ibm.com/software/os/warp/swchoice http://www.ibm.com/software/os/warp/swchoice**

**E** Sun Microsystems **http://java.sun.com http://java.sun.com**

**Apache Apache http://xml.apache.org http://xml.apache.org**

**IBM Corp. IBM Corp. http://www.ibm.com/developerworks http://www.ibm.com/developerworks**